### **Présentation** des **ressources numériques**

### **Contenu**

Les ressources numériques contiennent tout le nécessaire pour mener les séances en classe.

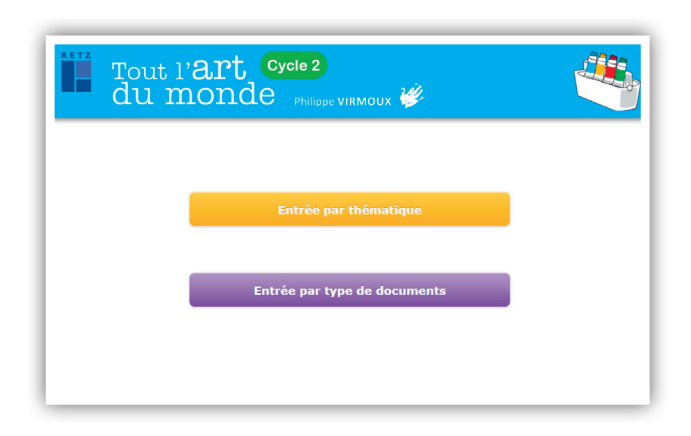

## **Œuvres d'art**

Les reproductions des 49 œuvres d'art présentées dans l'ouvrage sont intégrées dans les ressources numériques en format PDF.

Elles peuvent être utilisées de différentes façons :

- Les œuvres peuvent être présentées directement aux élèves lors de leur découverte, soit sous forme vidéoprojetée, soit sous forme imprimée. On privilégiera alors une impression en format «affiche» pour obtenir une reproduction en grand format.
- L'impression d'une reproduction permet de réaliser un affichage-mémoire consécutif à la présentation d'un diaporama de découverte d'une œuvre. Elle constitue la trace de cette découverte.

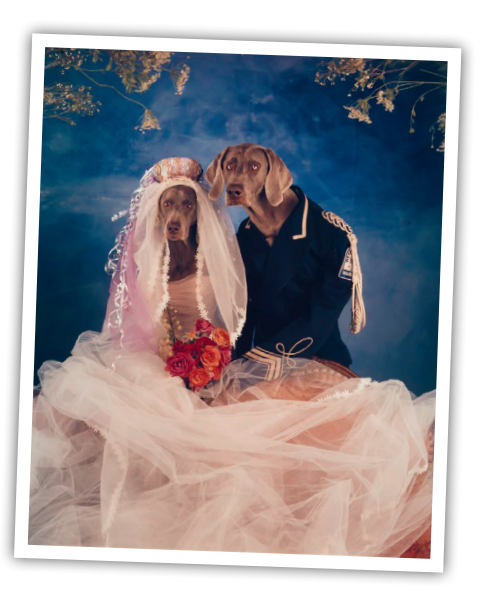

#### **Diaporamas «Découverte des œuvres»**

Pour de nombreuses œuvres évoquées dans Tout l'art du monde – cycle 2, un diaporama spécifique de découverte de l'œuvre est ici présent. Chaque diaporama accompagne la lecture, progressive et adaptée à l'âge des élèves, de l'œuvre.

Différents dispositifs sont proposés :

- **La découverte à l'aide de fenêtres** (Pablo Picasso, Sandy Skoglund) permet de découvrir successivement différents éléments de l'œuvre en les plaçant les uns par rapport aux autres. Ce dispositif permet d'aiguiser le regard, de favoriser l'anticipation et l'émission d'hypothèses jusqu'à la révélation finale de l'œuvre complète. Il est particulièrement adapté aux jeunes enfants qui ont du mal à focaliser leur regard.
- **La découverte à partir de détails** dont les élèves ne connaissent pas l'échelle ou la position dans l'œuvre (Léon-Jules Lemaître) permet de développer l'imaginaire des enfants.
- **La découverte à l'aide d'un viseur** (Fischli & Weiss) permet de «balayer» l'ensemble de l'œuvre. Elle implique ainsi une mise en mémoire de ce qui a déjà été vu pour construire mentalement l'image globale de l'œuvre.

Tout l'art du monde

**C2**

- **La découverte par questionnement** (Joël Ducorroy, Leandro Erlich, Tara Donovan…) propose une analyse construite de l'observation de l'œuvre et une entrée dans la problématique de l'artiste qui favorisera la compréhension.
- **La construction progressive** (pochette de disque d'Arthur H, illustration de l'album Merci) invite à suivre le processus créatif de l'artiste en composant l'œuvre étape par étape.
- **La mise en regard** (autour de la statuaire, du portrait, des paysages réinventés) permet de découvrir différentes œuvres en même temps et d'en répérer les points communs et les singularités.

De plus, pour différentes œuvres, la lecture de l'œuvre se déroule en deux temps, car elle est entrecoupée par une activité de pratique artistique (prolonger les tracés de Pablo Picasso, les taches de couleur de Léon-Jules Lemaître, imaginer les visages des personnages de William Wegman, recomposer l'œuvre entraperçue de Fischli & Weiss, imaginer le hors-champ d'un tableau d'Edward Hopper).

## **Fiches-élèves**

L'onglet Fiches-élèves propose des activités à réaliser

par les élèves :

- Activités de pratique au cœur de la lecture d'œuvres
- Activités de recherche et d'entrainement pour acquérir certaines techniques :
	- dessiner des graphismes ;
	- inventer un alphabet secret graphique;
	- réaliser des mélanges de couleurs à la gouache;
	- compléter des visages dessinés ;
	- réaliser différentes actions plastiques sur un même portrait…).
- Fiches de projet personnel ou d'esquisse

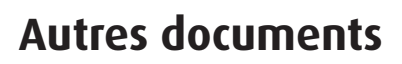

L'onglet Autres documents propose des documents à destination de l'enseignant·e ou de la classe:

- Affichages mémoire sur le cercle chromatique ou les associations de couleurs
- Nuancier de couleurs
- Éventail de graphismes

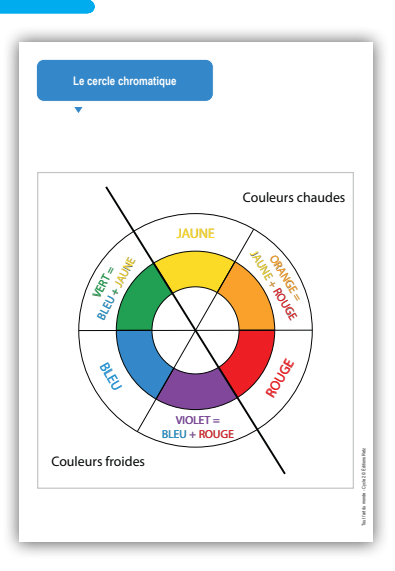

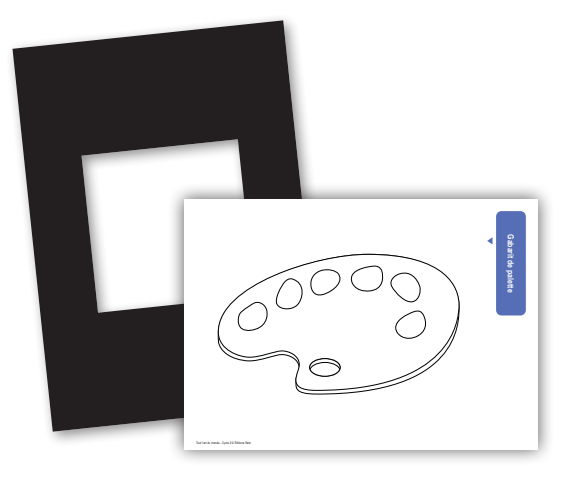

- Gabarits de cadres, de solides, de palettes…
- Matériel nécessaire à la tenue de séances décrites dans l'ouvrage (étiquettes, photographies…)

• Une présentation

Tout la du monde - Cycle 2 © Éditions Retz

du corps que le visage

Mon prénom : ………………………….

En pied Plan américain En buste Gros plan Autre partie

**1. Une photographie de moi** Le cadrage que je souhaite pour mon portrait

**Mon portrait graphique Carnet de recherches**

Si on voit mon visage :

Des MOTS qui parlent de moi | Des DESSINS qui parlent de moi | Des GRAPHISMES que j'aime

**2. Des mots, des dessins, des graphismes**

De face De dos De profil

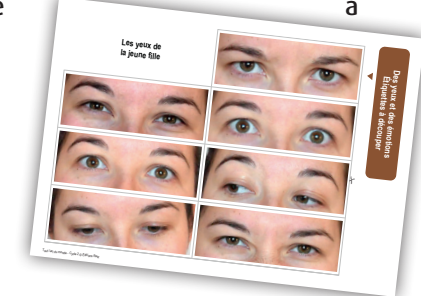

- de la progressionprogrammation qui est proposée sur l'ensemble des ouvrages de la collection «Tout l'art du monde»
- Une vidéo réalisée dans une classe pour le projet «réaliser une performance collective»

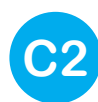

# **Mode d'emploi de l'application**

- **1.** Télécharger l'application (voir p. 2 de couverture)
- **2.** Naviguer dans l'application

O

 $\ddot{\cdot}$ 

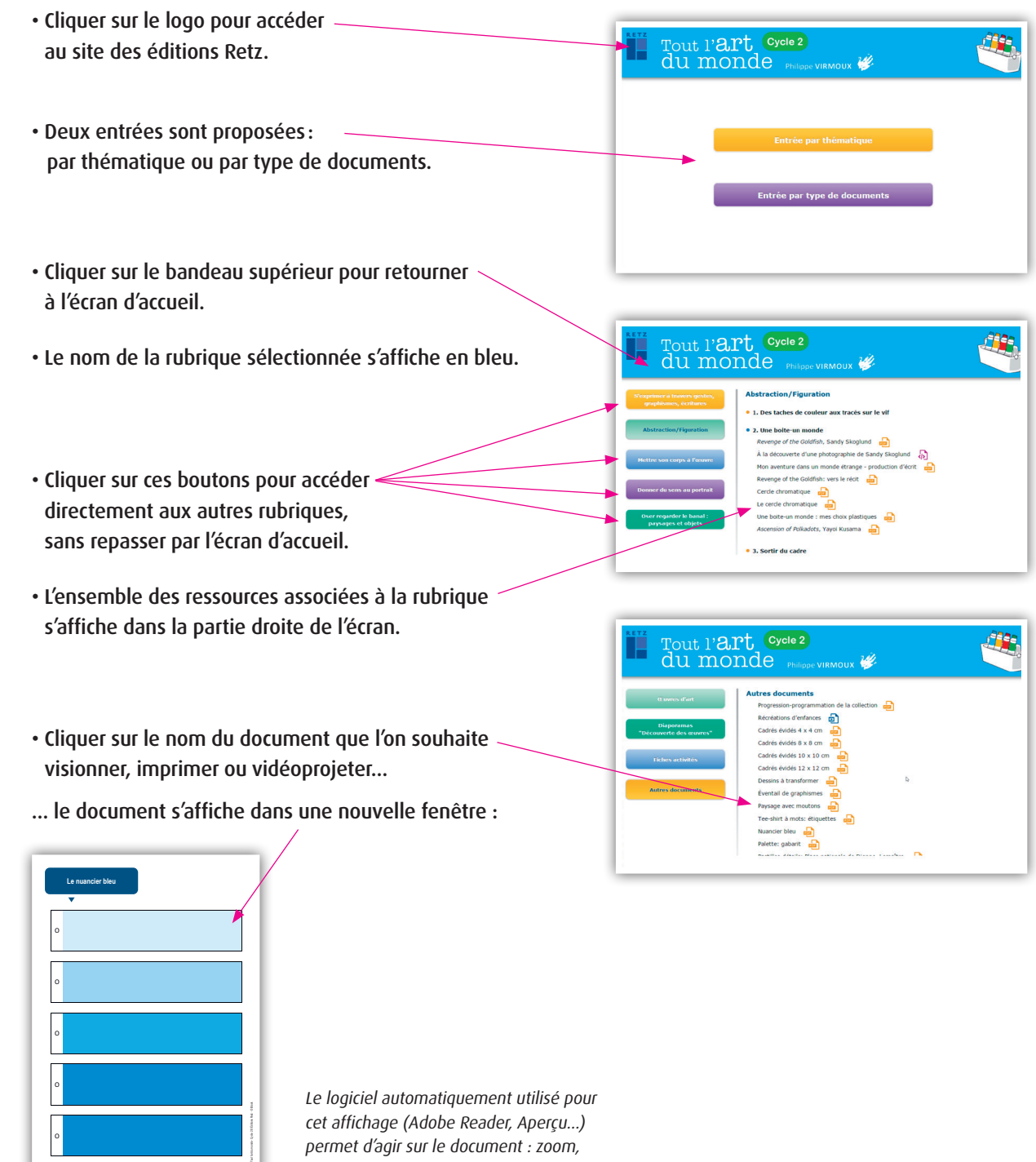

cet affichage (Adobe Reader, Aperçu…) permet d'agir sur le document : zoom, rotation, impression…